## Open a Channel

OPEN(*channel*, *mode*:*submode*, *file,* • ALLOC:*blocks,* • LOCK:*spec,* • OPTIONS:*"runtime\_options",* • POSITION:*spec, &* • RECSIZ:*size,* • SHARE:*spec,* • TEMPFILE:*spec,* • FDL:*string,* • GUIWND, • BKTSIZ:*size,* • BLKSIZ:*size, &* • BUFNUM:*number,* • BUFSIZ:*blocks,* • CONTIG:*value,* • *DEQ:blocks,* • RECTYPE:*type*) [*error\_list*]

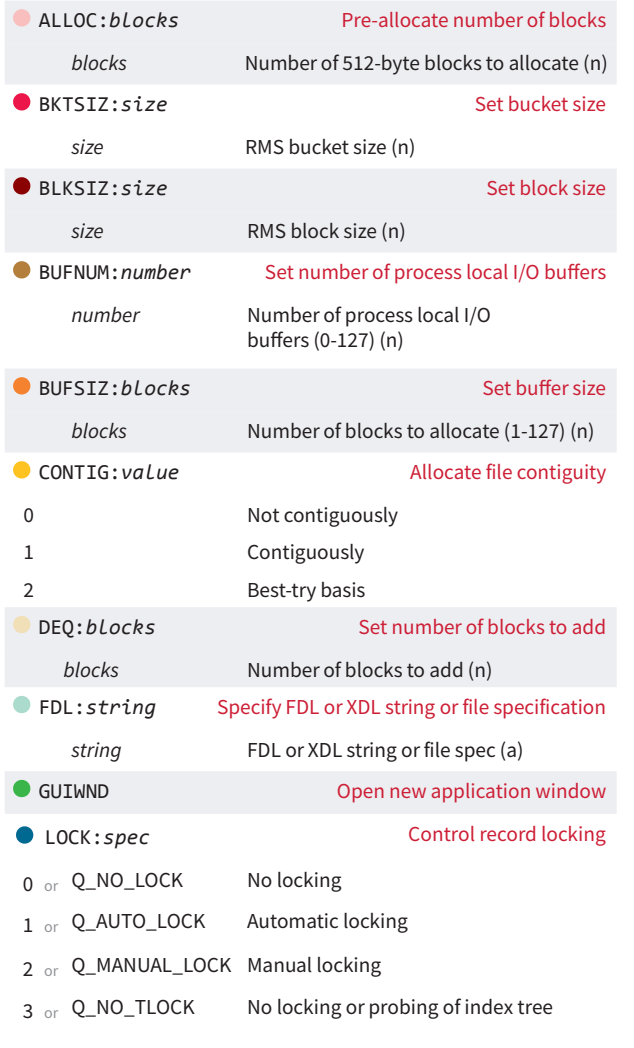

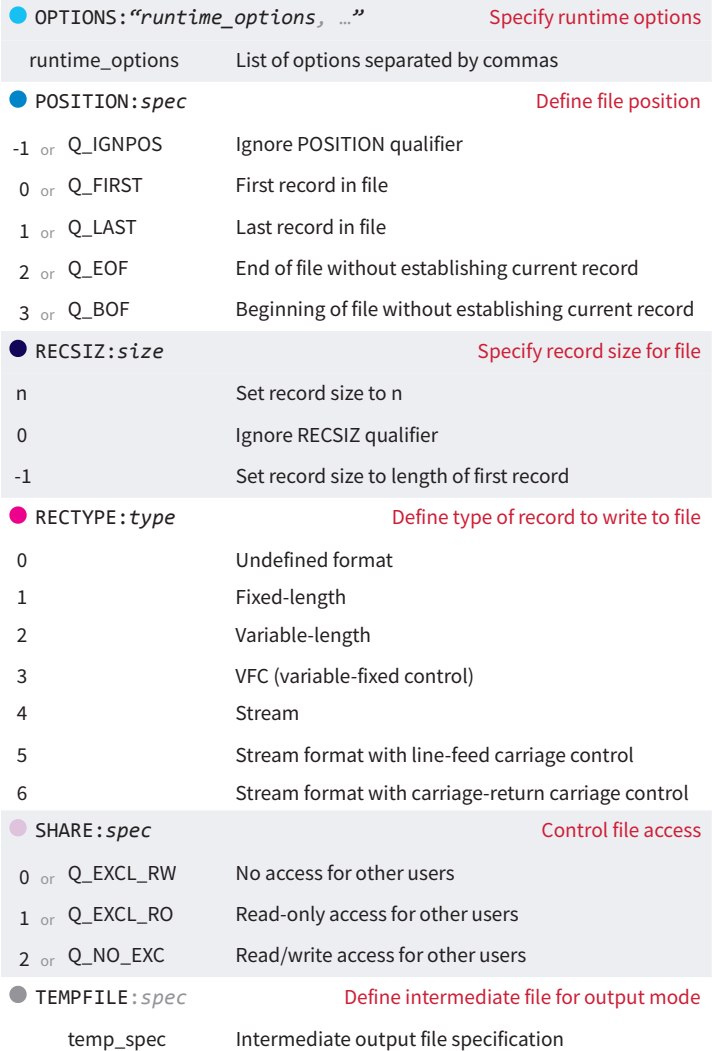

## Send Output to a Device or File

DISPLAY(*channel*, *item*, …)

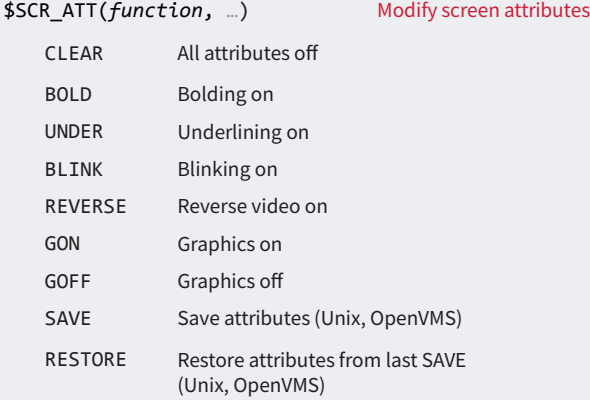

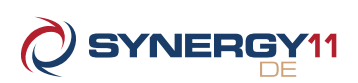

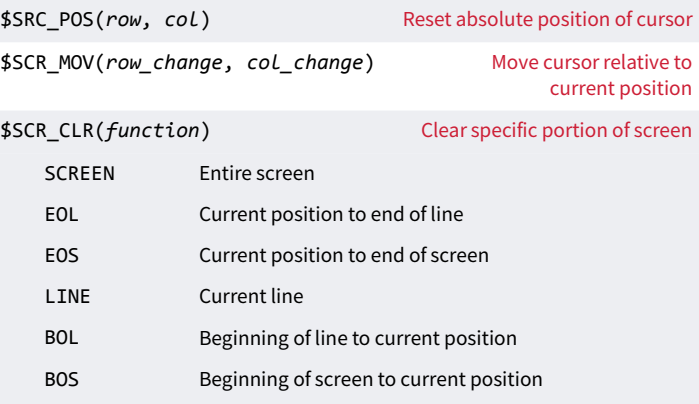

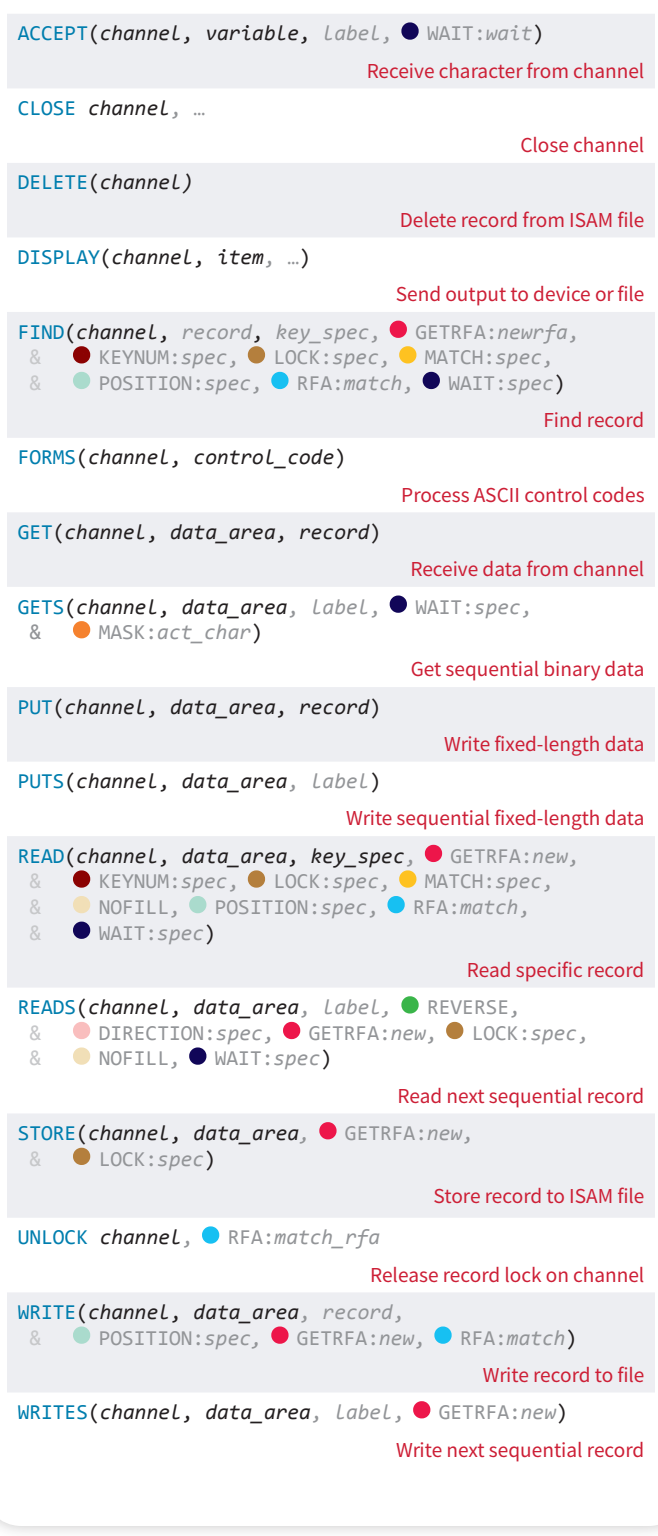

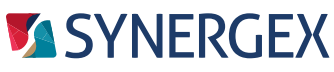

 Documentation: synergex.com/docs Call: 800.366.3472

 Resource Center: synergex.com/welcomeRC Email: support@synergex.com 916.635.7300

## I/O Statements I/O Statement Qualifiers

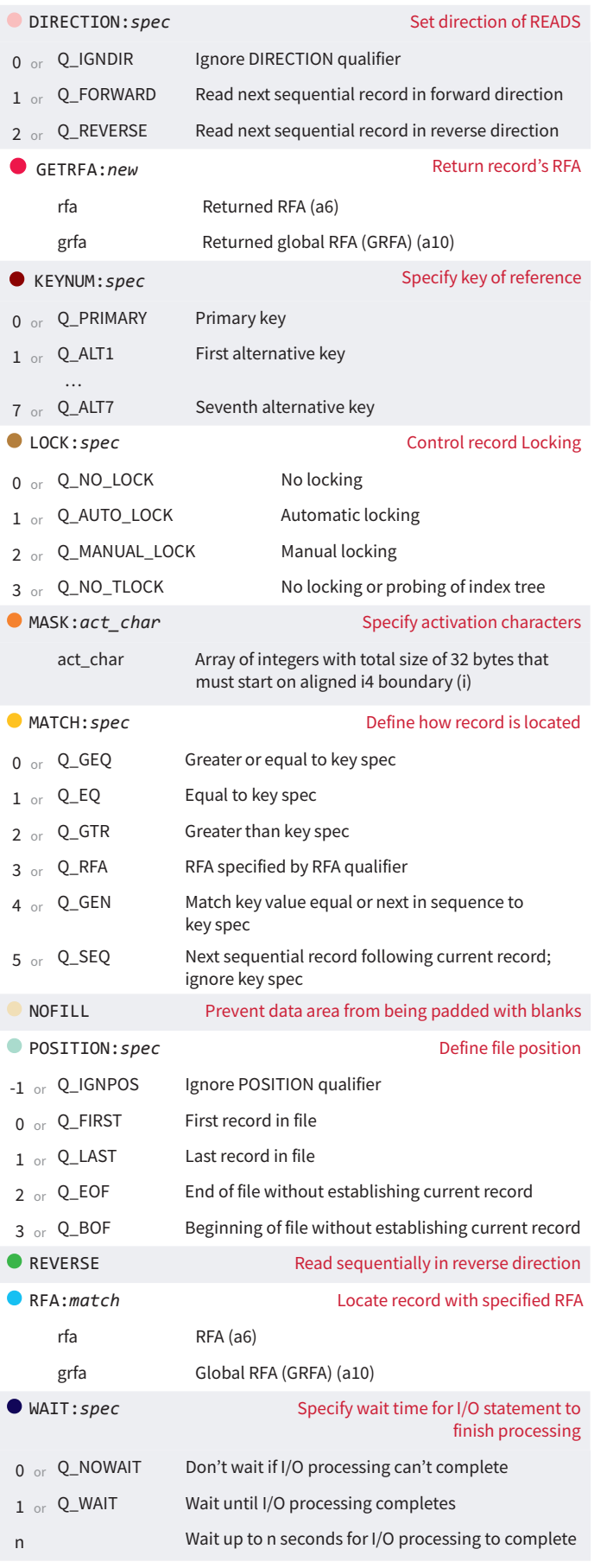